# Help! I am Drowning in 2 Week Sprints

Please Tell me What NOT to Test!

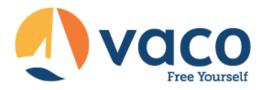

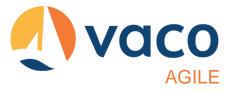

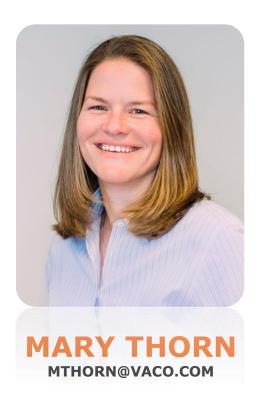

During her more than 20 years of experience with financial, healthcare, and SaaS-based products, Mary has held VP, Director, and Manager level positions in various software development organizations.

A seasoned Leader and Coach in agile and testing methodologies, Mary has direct experience building and leading teams through large scale agile transformations. Mary's expertise is a combination of agile scaling, agile testing, and DevOps that her clients find incredibly valuable.

She is also Chief storyteller of the book **The Three Pillars of Agile Testing and Quality**, and avid keynote and conference speaker on all things agile and agile testing.

Private & Confidential

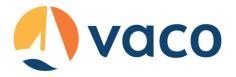

## Agenda

- 1. Introduction
- 2. 3 Amigos
- 3. Risked Based Testing
- 4. Test Ideas
- 5. Test Case Gaps
- 6. Pareto
- 7. All Pairs
- 8. Wrap Up!

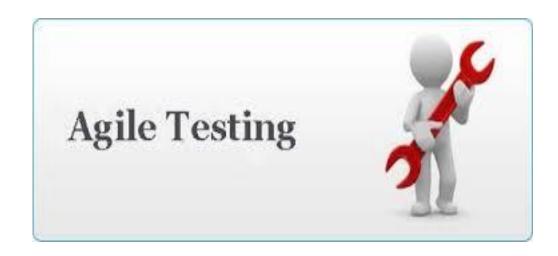

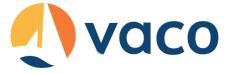

## 3 Amigos

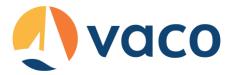

## 3-Amigos

- Coined by George Dinwiddie
  - http://rgalen.com/agile-training-news/2014/4/13/3 teams
- Swarming around the User Story by:
  - Developer(s)
  - Tester(s)
  - Product Owner
- Conversation device reminder for collaboration amongst relevant team members

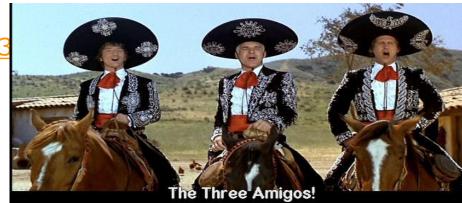

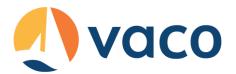

## Risk-Based Testing Background

 It starts with the realization that you can't test everything – ever!

100% coverage being a long held myth in software development

- There are essentially 5 steps in most of the models
  - 1. <u>Decompose</u> the application under test into areas of focus
  - 2. <u>Analyze</u> the risk associated with individual areas technical, quality, business, schedule
  - 3. Assign a risk level to each component
  - 4. <u>Plan test execution</u>, based on your SDLC, to maximize risk coverage
  - 5. Reassess risk at the end of each testing cycle

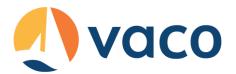

## Risk-Based Testing Background

- Risk-Based Testing is effectively a risk mitigation technique
  - Not a prevention technique
- It's about trade-offs
  - Human and physical resources
  - Ratio's between Producers (Developers) and Consumers (Testers)
  - Time
  - Rework (retesting & verification)
  - Quality Coverage vs. Delivery
  - Visibility into the trade-offs

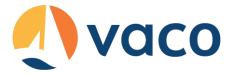

### Test Ideas

- What are they?
  - Risked based test planning technique
  - Created by Rob Sabourin
  - Replaces traditional waterfall test plan in Agile.

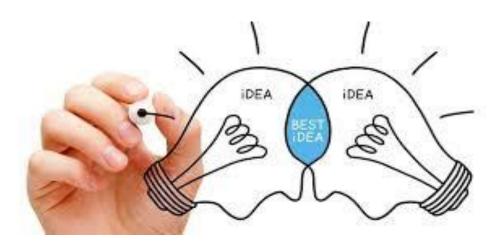

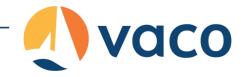

### Test Ideas

| Identifer | Focus           | us Test Objective                                                        |        | Technical<br>Risk | Priority |
|-----------|-----------------|--------------------------------------------------------------------------|--------|-------------------|----------|
| TID0010   | Capabilties     | Produce correct box of chocolates based on manifest                      | HIGH   | SIGNIFICANT       | 5        |
| TID0100   | Failure Modes   | What if it runs out of paper                                             |        | SIGNIFICANT       | 5        |
| TID0170   | Usage Scenarios | Can operator stop system                                                 |        | SIGNIFICANT       | 5        |
| TID0260   | Outcome         | Can we produce correct daily reports                                     |        | SIGNIFICANT       | 5        |
| TID0020   | Failure Modes   | Are there gaps in a box                                                  | MEDIUM | SIGNIFICANT       | 4        |
| TID0040   | Capabilties     | Can It fill boxes with mixed chocolates                                  |        | NEUTRAL           | 4        |
| TID0110   | Failure Modes   | What if it runs out of other supplies                                    | MEDIUM | SIGNIFICANT       | 4        |
| TID0140   | Failure Modes   | What if operator enters incorrect data in manifest                       |        | NEUTRAL           | 4        |
| TID0180   | Usage Scenarios | Can emergency repairs be done without stopping production                | MEDIUM | SIGNIFICANT       | 4        |
| TID0200   | Usage Scenarios | Can production be resumed after emergency repairs                        |        | NEUTRAL           | 4        |
| TID0270   | Outcome         | Can we product correct monthly reports                                   | MEDIUM | SIGNIFICANT       | 4        |
| TID0290   | Input           | Can we vary boxes with different speeds of conveyors                     |        | NEUTRAL           | 4        |
| TID0030   | Capabilties     | Can it wrap chocolates with ribbons                                      | LOW    | SIGNIFICANT       | 3        |
| TID0050   | Capabilties     | Can it fill boxes with one type of chocolates                            | MEDIUM | NEUTRAL           | 3        |
| TID0070   | Input           | Vary Combinations of Ribbons. Paper, Boxes                               |        | MINIMAL           | 3.       |
| TID0120   | Failure Modes   | What if machine drops chocolate but continues to try wrapping (in proces | LOW    | SIGNIFICANT       | 3        |
| TID0130   | Failure Modes   | What if operator enters WRONG manifest                                   | MEDIUM | NEUTRAL           | 3        |
| TID0150   | Failure Modes   | What if something else in converyor belt not chocolate                   | MEDIUM | NEUTRAL           | 3        |
| TID0160   | Quality Factors | Is system easy to stop                                                   | LOW    | SIGNIFICANT       | 3        |
| TID0210   | Usage Scenarios | Can loader load supplies                                                 | MEDIUM | NEUTRAL           | 3        |
| TID0230   | Usage Scenarios | Can loader add ribbons while production is in progress                   |        | MINIMAL           | 3        |
| TID0250   | Outcome         | Can we produce correct batch report                                      | LOW    | SIGNIFICANT       | 3        |
| TID0300   | Input           | Can we have batches with high percentage of one type of chocolate        | MEDIUM | NEUTRAL           | 3.       |
| TID0060   | Capabilties     | Can we support different sizes of chocolates in the same box             | LOW    | NEUTRAL           | 2        |
| TID0080   | Failure Modes   | Mechnical failure does it handle it gracefully                           | MEDIUM | MINIMAL           | 2        |
| TID0190   | Usage Scenarios | Can emergency repairs be done stopping production                        | LOW    | NEUTRAL           | 2        |
| TID0240   | Outcome         | Produce correct reports                                                  | MEDIUM | MINIMAL           | 2        |
| TID0280   | Failure Modes   | Will system ever run hot enough to melt the chocolate                    | LOW    | NEUTRAL           | 2        |

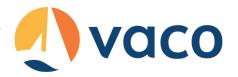

### Test Ideas - Sources

- Capabilities
- Failure Modes
- Quality Factors
- Usage Scenarios
- Creative Ideas
- States
- Data
- Environments
- White Box
- Taxonomies

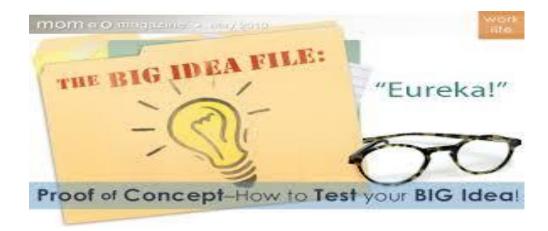

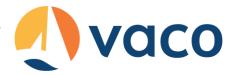

### Test Ideas

- How to find them?
  - Does system do what it is suppose to do?
  - Does the system do things it is not supposed to?
  - How can the system break?
  - How does the system react to it's environment?
  - What characteristics must the system have?
  - Why have similar systems failed?
  - How have previous projects failed?

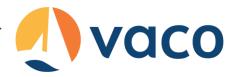

### Test Ideas - Process

- Life of a test idea
  - Comes into existence
  - Clarified
  - Prioritized
    - Test Now (before further testing)
    - Test before shipping
    - Nice to have
    - May be of interest in some future release
    - Not of interest in current form
    - Will never be of interest
  - Integrate into a testing objective

#### Test Your Big Idea

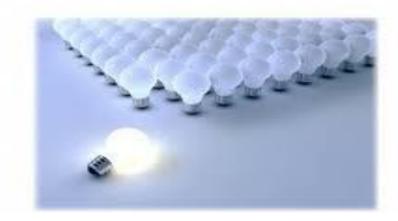

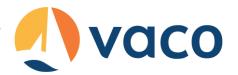

## Test Ideas – 3 Amigos

- Test Triage Meeting
  - Review Context
    - Business with PO
    - Technical With Developer
  - Add or remove tests
  - Agree to where the cut line is

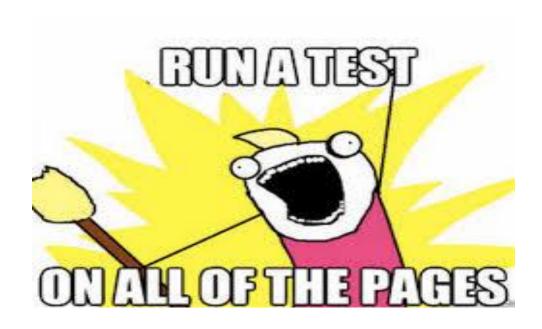

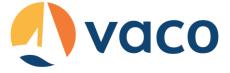

## Test Case Gap Analysis

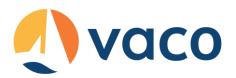

## Test Case Gap Analysis

|    | A                            | В       | С                | D                        | Е          | F          | G                          | Н                | 1           | J       | K                            | L                       |
|----|------------------------------|---------|------------------|--------------------------|------------|------------|----------------------------|------------------|-------------|---------|------------------------------|-------------------------|
|    |                              |         |                  | Future State - Automated |            |            |                            |                  | Manual      | Gap     | Automation Type              |                         |
| 1  |                              | (None,  | , Partial, Full) | Test Cases               | Manual     | Automation | Severity                   | Priority         | Gap Ranking | Ranking | (User Interface,             | Regression Type         |
| 2  | Functional Areas/Area Path   | Manual  | Automated        | (None, Yes)              | Gap Exists | Gap Exists | (Critical, High, Med, Low) | (High, Med, Low) | (1 - 4)     | (1 - 7) | Integration (i.e. Services)) | (Automate/Manual/Smoke) |
| 3  | Functional Area 1            |         |                  |                          |            |            |                            |                  |             |         |                              |                         |
| 4  | Feature 1.1                  | None    | None             | Υ                        | Υ          | Y          | Critical                   | High             | 1           | 1       | UI                           | A, M, S                 |
| 5  | Feature 1.2                  | Partial | None             | None                     | Υ          | N          | Med                        | Low              | 3           | CMPLT   | N/A                          | M                       |
| 6  | Functional Area 2            |         |                  |                          |            |            |                            |                  |             | N/A     |                              |                         |
| 7  | Feature 2.1                  | Full    | None             | Υ                        | N          | Y          | High                       | High             | CMPLT       | 2       | UI, INT                      | A, M, S                 |
| 8  | Feature 2.2                  | None    | Partial          | Υ                        | Υ          | Y          | Critical                   | Med              | 1           | 3       | INT                          | A, M, S                 |
| 9  | Feature 2.3                  | None    | Partial          | Υ                        | Υ          | Y          | Med                        | High             | 3           | 4       | INT                          | A, M, S                 |
| 10 | Functional Area 3            |         |                  |                          |            |            |                            |                  |             | N/A     |                              |                         |
| 11 | Feature 3.1                  | Full    | None             | Υ                        | N          | Υ          | High                       | Med              | CMPLT       | 5       | INT                          | A, M, S                 |
| 12 | Feature 3.2                  | Full    | None             | Υ                        | N          | Y          | Critical                   | Low              | CMPLT       | 6       | UI                           | A, M                    |
| 13 | Feature 3.3                  | None    | None             | None                     | Υ          | N          | High                       | Low              | 2           | CMPLT   | N/A                          | M                       |
| 14 | Feature 3.4                  | None    | None             | Υ                        | Υ          | Y          | Low                        | Low              | 4           | 7       | UI                           | A, M                    |
| 15 |                              |         |                  |                          |            |            |                            |                  |             |         |                              |                         |
| 16 |                              |         |                  |                          |            |            |                            |                  |             |         |                              |                         |
|    | *Note - The Blue represents  |         |                  |                          |            |            |                            |                  |             |         |                              |                         |
|    | columns that are calculated. |         |                  |                          |            |            |                            |                  |             |         |                              |                         |
| 11 |                              | 1       |                  |                          |            |            |                            |                  |             |         |                              |                         |

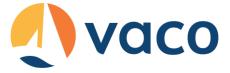

## Pareto Principle

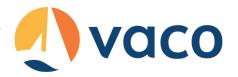

## Pareto Principle

#### Italian economist Vilfredo Pareto observed the

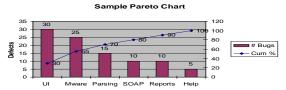

For many phenomena, 80% of the consequences stem from 20% of the causes

When analyzing personal wealth distribution in Italy.

- Also known as the <u>80-20 rule</u>, the <u>law of the vital few</u>, and the <u>principle of factor sparsity</u>
- Joseph Duran brought the principle forward as a potential quality management technique
- In probability theory referenced as a Pareto distribution

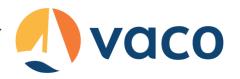

## Pareto Principle "Thinking" Examples

- In a Toyota Prius warehouse
  - 20% of the component boxes take up 80% of the space
  - 20% of the components make up 80% of the overall vehicle cost

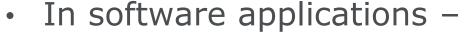

- 20% of the application code produces 80% of the defects
- 20% of the developers produce 80% of the defects
- 20% of the test cases (ideas) find 80% of the defects
- 20% of the test cases (ideas) take 80% of your time to design & test
- 20% of the product will be used by 80% of the customers
- 20% of the requirements will meet 80% of the need

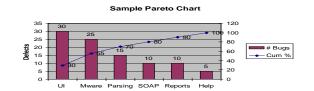

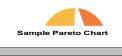

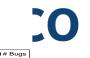

## Pareto Principle "Thinking" Examples

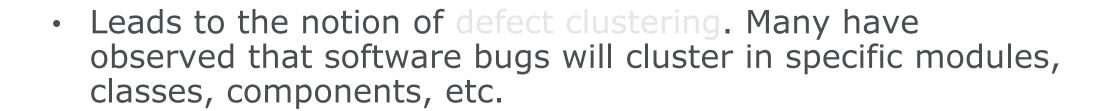

- Think in terms of stable or well made components versus error-prone, unstable, and fragile components. Which ones should receive most of your attention? Do the areas remain constant?
- Often, complexity plays a large part in the clustering. Either solution (true) complexity OR gold-plating (favored) complexity.

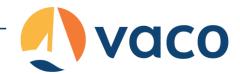

## Open Defects per Functional Area Trending – Pareto (80:20 Rule) Chart

#### **Sample Pareto Chart**

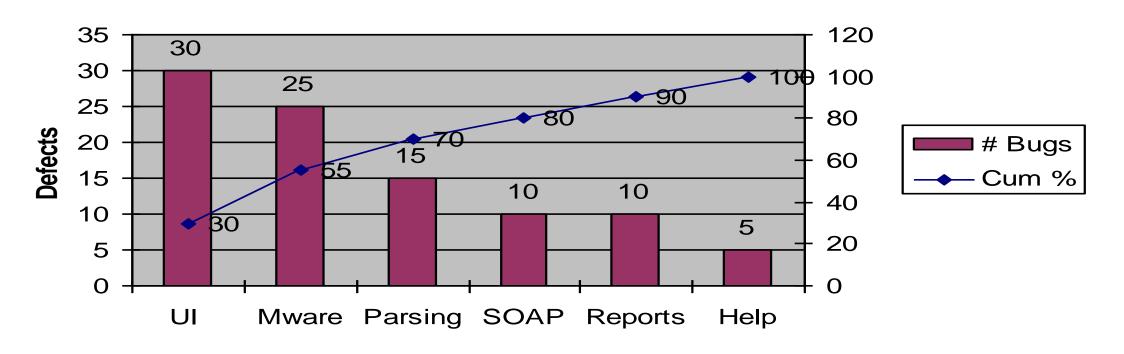

# Open Defects per Functional Area "Rolling" Pareto Chart

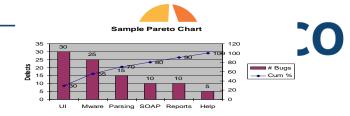

#### **Open Defects per Functional Area**

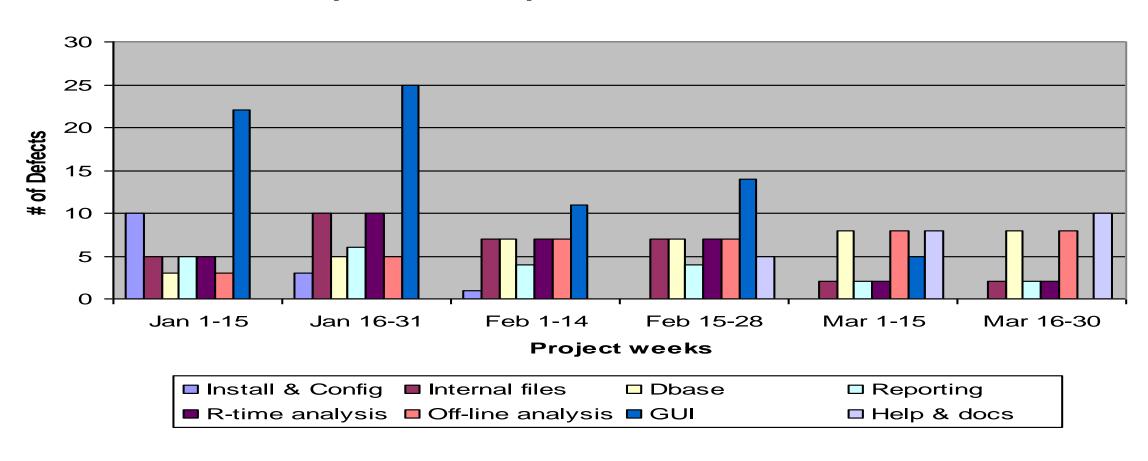

# Pareto Principal Step 1 – Application Partitioning

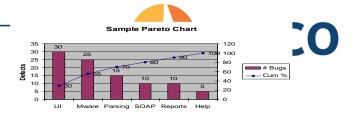

- The first major challenge to Pareto-Based risk analysis is meaningfully partitioning your application. Here are some guidelines –
  - Along architectural boundaries horizontally and/or vertically
  - Along design boundaries
  - At interface points (API, SOA points, 3'rd party product integrations, external data acquisition points)
- Always do this in conjunction with the development team
- The partitioned areas need to be balanced in approximate size & complexity
- Shoot for 5-12 meaningful areas for tracking

## Pareto Principal Step 2 – Defect Tracking Setup

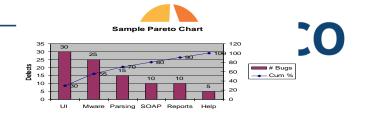

- Modify your DTS to support specific application component areas
- During triage, effectively identify and assign defect repairs and enhancements to component areas
  - Early on, testers will need development help to clearly identify root component areas (about 20% of the time)
- If you have historical defect data (w/o partitioning), you can run an application analysis workshop to partition data (post release) for future predictions

It does require discipline and a little extra effort...

# Pareto Principal Application Analysis Workshop

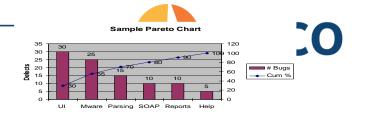

- Sometimes you don't have the time to start Pareto tracking before starting a project, so reflectively analyze Pareto for future planning –
  - Decompose your application or a sub-component of it if pressed for time
  - Gather defects surfaced
  - Gather your team (developers, testers)
  - Discuss locale for each bug and create distribution
  - Off-line create your curves and publish insights for the "next" release
  - Can also help fine-tune decomposition areas and train the test team in defect localization

# Pareto Principal Step 3 – Observations & Adjustments

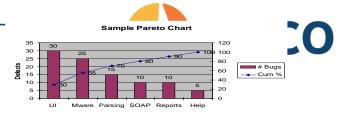

- Project trending at a component level
  - Look for migration of risk and make adjustments
  - Look for stabilization or regressions (risk)
  - Identify high risk & low risk component areas at a project level
  - Map component rates to overall project goals
  - Trend open & high priority defects at a component level
  - Track or predict project "done"ness at a component level
- Weekly samples of 20% component focus areas looking for risk migration
  - Sample weekly, then adjust focus across your testing cycles or iterations

## Pareto Principal Tools

- Excel can be used to display Pareto like charts, with the cumulative percent trend needing to be simulated
- There are other packages available that will properly calculate & display Pareto Charts for you. Keeping in mind that it's a Six Sigma tool, many are associated with supporting it.

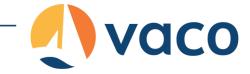

## All Pairs

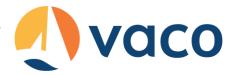

## All-Pairs Testing

- All-Pairs testing is a method of handling large scale combinatorial testing problems
  - Also referred to as Pairwise, Orthogonal Arrays, and Combinatorial Method
  - it identifies all pairs of variables that need to be tested in tandem – to achieve reasonably high coverage.
- Three primary references include
  - Lee Copeland A Practitioners Guide to Software Test Design
  - James Bach Open Source, AllPairs implementation
  - Bernie Berger Efficient Testing with All-Pairs
    2003 StarEast paper

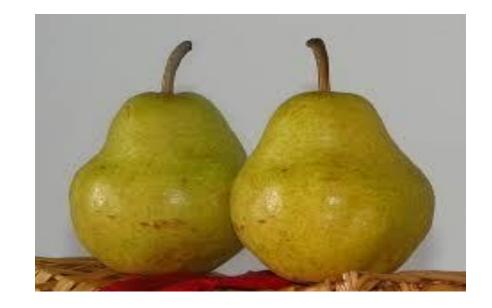

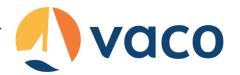

## All-Pairs Testing Interoperability Testing

| Client OS | Browser     | App Server | Server OS |
|-----------|-------------|------------|-----------|
| Win NT    | IE 7        | WebSphere  | Win NT    |
| Win Vista | IE 8        | WebLogic   | Linux     |
| Linux     | Safari 2    | Apache     |           |
| MAC       | Chrome      | IIS        |           |
|           | FireFox 3.0 |            |           |
|           | FireFox 3.5 |            |           |
|           | Opera 9     |            |           |

- One <u>sweet spot</u> area for All-Pairs testing is interoperability. Something that faces web application testers every day.
- In this example, we want to examine browser compatibility across this specific set of system software levels – focusing on the browser
- Considering all combinations, there are (4 x 7 x 4 x 2) or 224 possible test cases for the example.

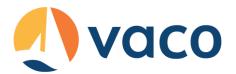

## All-Pairs Testing Example

- In All-Pairs test design we are concerned with
  - Variables of a system
  - Possible values that variables could take
- Then we generate a list of test cases that represent the pairing of variables (all pairs) as the most interesting set of test cases to approach in your test design

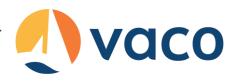

## Hexawise Testing Example

|   |       | OS                   | Server OS  | Browser              | Web servers          |          |
|---|-------|----------------------|------------|----------------------|----------------------|----------|
|   |       | Windows xp           | Windows XF | IE7                  | Apache               |          |
|   |       | Windows vis          | Linux      | IE7                  | Websphere            |          |
| • | Using | g pair               | Wind SEXF  | n the                | Weblogic             | ious     |
|   | exan  | Mnows xt             | ₩i@oW\$/XF | eld id               | @dosphery            | 28 test  |
|   | case  | Window's vis         | Minalte    | ₽ativ                | Apache t             | ne 224   |
|   | for a | MSO U                | Linux COV  | Erage<br>Firefox 9.0 | IIS<br>IIS           |          |
|   |       | Windows vis          | Windows XF | Firefox 3.0          | Weblogic             |          |
|   |       | Linux                | Linux      | Firefox 3.0          | Apache               |          |
|   | \     | MAC                  | Windows XF | Firefox 3.0          | Websphere            | _        |
| • | werd  | WP BOOK              | Windows Kr | FireSx35             | tput a               | S        |
|   | guida | Windows vit          | √men       | diesigr              | Webs Chee            | ur test  |
|   | case  | <b>M</b> AC          | *          | Firefox 3.5          | Apache               |          |
|   |       | Windows xp           | Windows XF | Safari               | Apache               |          |
|   |       | Windows vis          | Linux      | Safari               | Websphere            |          |
|   |       | Linux                | *          | Safari               | IIS                  |          |
|   |       | MAC                  | *          | Safari               | Weblogic             |          |
|   |       | Windows xp           | Windows XF | Chrome               | Apache               |          |
|   |       | Windows vis          | Linux      | Chrome               | Websphere            |          |
|   |       | Linux                | *          | Chrome               | IIS                  |          |
|   | Note  | MAC */<br>Windows xp | indicate   | Chrome<br>Opera do   | Weblogic<br>Apachere | for this |
|   |       | Windows vis          | Linux \    | ⁄a#iable             | Websphere            |          |
|   |       | Linux                | *          | Opera                | IIS                  |          |
|   |       | MAC                  | *          | Opera                | Weblogic             |          |

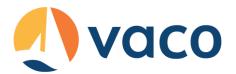

## All-Pairs Testing Intent

#### Defects

• The **hope** of All-Pairs testing is that by running from 1-20% of your test cases you'll find 70% - 85% of your overall defects

#### Coverage

- By way of example (Cohen) a set of 300 randomly selected test cases provided 67% statement coverage and 58% decision coverage for an application. While 200 All-Pairs derived test cases provided 92% statement and 85% decision coverage.
- Important tests can be missed. Use sound judgment when creating tests and add as required

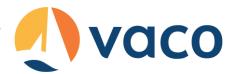

## All-Pairs Testing Intent

- All-Pairs is simply a tool in your test design arsenal. Don't use it alone or blindly!
- You won't find all of your bugs exclusively using this tool!
- Often the strategy is to use All-Pairs to establish your baseline set of test cases
  - Then analyze other business critical combinations and add risk-based tests as appropriate

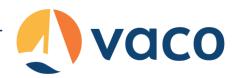

## All-Pairs Testing Brainstorming Value Proposition

 What are some testing area opportunities for All-Pairs?

- UI type input / output variation testing (functional)
- Cross-platform (interoperability) testing
- Anything with high numbers of variables
- Scenario based testing, with path (variable) variation

What are not?

- Performance testing, and most other nonfunctional testing
- Exploration
- Using it solely to derive your test cases

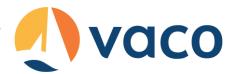

## All-Pairs Testing Fails when...

A few cautions from James Bach & Patrick J. Schroeder in paper – Pairwise Testing: A Best Practice That Isn't

- You don't select the right values to test with
- When you don't have a good enough oracle
- When highly probable combinations get too little attention
- When you don't know how the variables interact

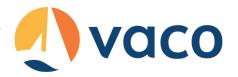

### **All-Pairs Tools**

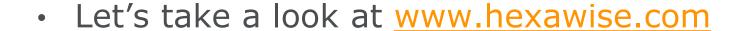

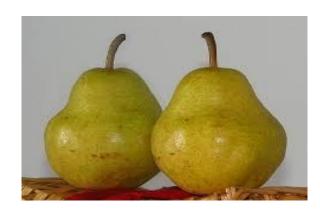

- We'll be "driving", but we expect you to login in later and try things out...
- Review:
  - Implementation of our earlier platform table
  - Implementation of Bernie Berger's example

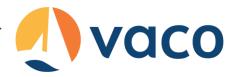

## Wrapping up!

- There are a lot of old and new testing techniques that can used to enhance your agile testing journey.
- Here we discussed just a few...
- Read blogs, go to conferences, read our book☺

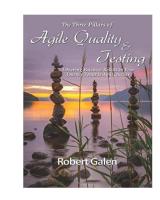